# **site da loterias online**

- 1. site da loterias online
- 2. site da loterias online :melhor site prognósticos desportivos
- 3. site da loterias online :bet futebol virtual

## **site da loterias online**

#### Resumo:

**site da loterias online : Inscreva-se em mka.arq.br agora e desfrute de recompensas incríveis! Bem-vindo à sua experiência de apostas única!**  contente:

### **Como instalar aplicativos APK de Loterias Caixa em site da loterias online seu dispositivo Android**

A instalação de arquivos APK em site da loterias online um dispositivo Android permite a instalação de aplicativos de fora da loja Google Play, incluindo o aplicativo Loterias Caixa. Siga as etapas abaixo para instalar um arquivo APk em site da loterias online seu dispositivo:

- 1. Na seção "Segurança" do seu dispositivo Android, ative "Origens desconhecidas" para permitir a instalação de APKs de terceiros.
- 2. Para transferir o arquivo APK da Loterias Caixa do computador para o dispositivo Android, transfira o arquivo OPK para o dispositivos.]
- Em seguida, localize o arquivo APK baixado na área de notificações do dispositivo Android e 3. toque nele para instalar.
- Finalize a instalação e abra o aplicativo Loterias Caixa em site da loterias online seu 4. dispositivo.

# **Como transferir e baixar um APK de um aplicativo Loterias Caixa na Play Store**

O download de arquivos APK dos aplicativos da Play Store geralmente é restrito a aplicativos pagos, mas existem algumas opções criativas para transferir arquivos A PK de aplicativos lotéricos compatíveis. Aqui estão as etapas:

- 1. No computador, crie uma conta gratuita em site da loterias online uma loja de aplicativos de confiança.
- 2. Procure e localize o aplicativo da Loterias Caixa na Play Store ou no site da loja de aplicativos.
- 3. Crie um link de download do aplicativo e copie-o para um editor de texto.
- 4. Remova ou altere "referral" ou "sessionid" do link, se seu navegador estiver hospedando uma sessão anterior ou de assinante não divulgada públicamente.
- 5. Em seguida, cole o link manualmente em site da loterias online um novo navegador após excluir cookies de sessão para concluir o processo de download.
- 6. Finalize o download e transfira o arquivo APK para o dispositivo Android conforme necessário.

# **Referências**

#### [Como instalar APK no dispositivo Android](/html/27-bet-online-2024-08-08-id-908.pdf)

[How to Download an APK File from the Google Play Store](/html/update-1xbet-2024-2024-08-08-id-48216.html)

Nota: Tenha em site da loterias online mente que a transferência ou baixar arquivos APK de aplicativos pagos pode infringir os termos de serviço da rede e esse procedimento não é encorajado. Os tutoriais são fornecidos apenas relatando o que alguns usuários têm vivido em site da loterias online suas experiências únicas. Verifique com o proprietário dos direitos autorais da Loterias Caixa e desenvolvedores para obter diretrizes oficiais. Recomenda-se a instalação de aplicativos a partir da loja oficial Google Play por razões de segurança. Além disso, o jogo em site da loterias online lojas de terceiros pode violar os Termos de Uso do MCC. Consulte o Aviso Legal da Caixa para obter detalhes.

A História da Loteria da Caixa no Brasil

A loteria é um jogo de sorte com muita história por trás, originando-se no século XV na Itália. Mais tarde, no século XVIII, os espanhóis a introduziram no México. A partir daí, o jogo se espalhou rapidamente pela América Latina, inclusive no Brasil.

No Brasil, nós conhecemos a loteria sob o nome de "Loteria da Caixa", administrada pela Caixa Econômica Federal. Mas de onde surgiu essa tradição no nosso país?

Origem italiana:

A

.

loteria

remonta ao século XV, na Itália, onde era chamada de "gioco del lotto"

Introdução na América:

Os espanhóis levaram o jogo para o México em site da loterias online 1769 e, de lá, site da loterias online popularidade se espalhou para o resto da América Latina.

Chegada ao Brasil:

No entanto, não há informações precisas sobre quando a loteria foi introduzida pela primeira vez no Brasil e como se disseminou entre a população.

Como é o jogo hoje no Brasil?

Atualmente, a

Loteria da Caixa

é administrada pela Caixa Econômica Federal e utiliza um sistema semelhante à loteria espanhola

No Brasil, existem vários prêmios disponíveis e formatos de jogo, como Lotofácil

, Lotomania

, Mega-Sena

.

, e outros draws especiais que mudam constantemente. Dessa forma, é possível aumentar suas chances de ganhar ganhando na Loteria da Caixa.

Prêmios Última Quina (R\$ do) % dos Premios Lotofácil 8.047.888,27 45% Lotomania 8.065.501,51

46% Mega-Sena 265.838.983,04 51% Observe o potencial de prêmio crescente nas modalidades de loteria no Brasil! Consulte esses links sobre Informações Oficiais sobre a Loteria no site oficial da Caixa Econômica Federal para estar por dentro de todas as descobertas que você poderá fazer na Loteria da Caixa! Em particular no que diz respeito a participação, não há exigências quanto aos jogadores, e qualquer um pode jogar

# **site da loterias online :melhor site prognósticos desportivos**

hares de jogadores ao redor do mundo via online e se divertir jogando com amigos em rtual na App Store apps.apple : app loteria-virtual.k0 Para criar um você precisa de endereço de e-mail ou uma conta do Facebook. La Lotera Online pode ser

convidá-los todos a participar. Jogue La Lotera Online

O Aplicativo das Loterias CAIXA é

gratuito para download e pode ser usado para realizar apostas nas Loterias da CAIXA, conveniente e a qualquer hora, em site da loterias online qualquer lugar dentro do território nacional.

Ministério da Saúde.

# **site da loterias online :bet futebol virtual**

#### **Manchester City ou Arsenal: quién se llevará la corona de la Premier League**

Este fin de semana se decide el campeón de la Premier League entre el Manchester City y el Arsenal. El City necesita una victoria ante el West Ham, mientras que los Gunners necesitan ganar su partido ante el Everton y esperar un tropiezo de los citizen.

#### **Resultado Manchester City Resultado Arsenal Ganador**

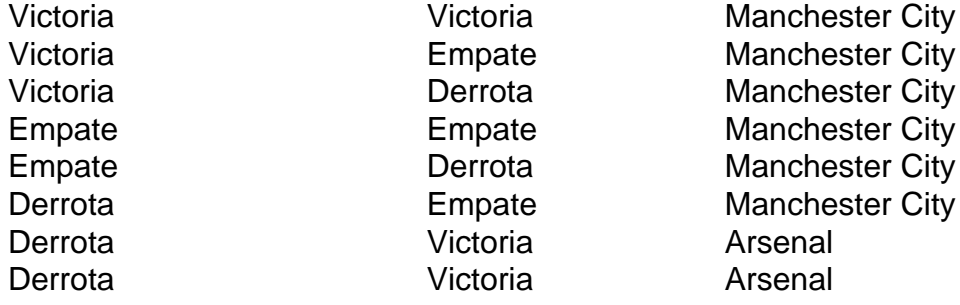

El Arsenal tiene un as bajo la manga: el saldo de goles, estando 61 a 60 a favor. Esto significa que, si el equipo de Mikel Arteta gana, y los Cityzens empatan, la taça se quedará en Londres.

La decimoctava jornada traerá más emociones, como el adiós de Jürgen Klopp al Liverpool después de casi 9 años al frente del equipo. Thiago Silva también se despedirá del Chelsea, después de 4 años en el club londinense.

Rebaixamento:

- Burnley
- Sheffield United
- Luton Town (si pierde y el Nottingham Forest gana)

Classificados a la Champions League:

- Manchester City
- Arsenal
- Liverpool
- Aston Villa

Classificados a la Liga Europa (si no consiguen vaga en la Champions League):

- Tottenham
- Chelsea
- Newcastle
- Manchester United

Author: mka.arq.br Subject: site da loterias online Keywords: site da loterias online Update: 2024/8/8 0:46:23